# **QGIS Application - Bug report #15592 Adding WMS from Metasearch: GetCapabilities does not work**

*2016-09-21 12:11 AM - Paolo Cavallini*

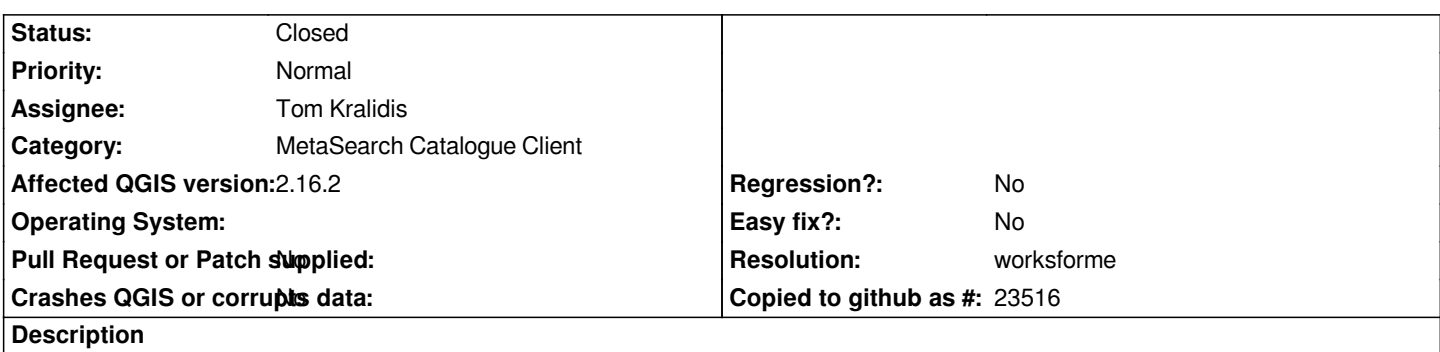

*When adding a newly discovered WMS/WMTS layer from Metasearch, the GetCapabilities takes a long time and fails. The sme entry, once added, works fine.*

#### **History**

### **#1 - 2016-09-27 03:57 AM - Tom Kralidis**

*Worksforme. Can you provide further details and use case so I can try to reproduce?*

### **#2 - 2016-09-28 12:00 AM - Paolo Cavallini**

*Tested again on qgis 2.16.2: searched `land` from geopole, clicked on Add WMS/WMTS, the Add WMS dialog opens, then it waits until it gets `Impossibile scaricare le capabilities:Download di capabilities non riuscito: Operation canceled`. Clicking on Load afterwards works fine, immediately.*

### **#3 - 2016-09-28 04:06 AM - Tom Kralidis**

*Still worksforme. Trying to reproduce, when searching for land I get 640 results. Clicking on the first result (Stadtstruktur 2001 (Umweltatlas)) worksforme. Is this the search result you are working against as well or something else?*

### **#4 - 2016-12-28 08:06 AM - Giovanni Manghi**

*- Status changed from Open to Feedback*

## **#5 - 2017-01-04 05:10 AM - Paolo Cavallini**

*- Resolution set to worksforme*

*- Status changed from Feedback to Closed*

*It seems to work in 2.18 now. Thanks.*